## **CMGConnect** ARCHDIOCESE OF DUBUQUE

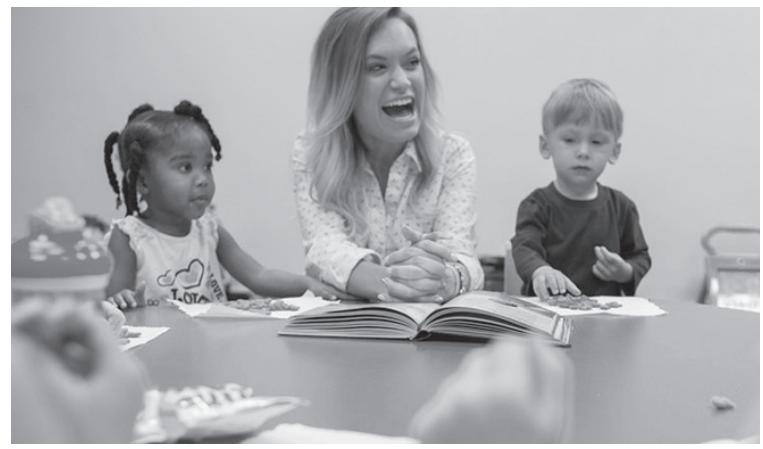

## *Safe Environment Training NEW EMPLOYEE/VOLUNTEERS*

Getting Started:

1. Go to https://dubuque.cmgconnect.org/.

2. Create an account by completing all the boxes under "Register for a New Account." This includes address, primary parish or school, and how you participate at your parish or school. Select **New Employee/Volunteer** as your category.

3. Your dashboard will show you the required and optional training curriculums that have been customized for your particular role within the Diocese.

4. Click 'Start Curriculum' under the Safe Environment Training to begin.

5. On the last page of the curriculum, submit your background check information. NOTE: The curriculum will remain "In Progress" until your background check is processed and reviewed by the diocese.

6. After you are certified, you can access your completion certificate by returning to the training dashboard and clicking 'Download Certificate'.

> For more information, please use your FAQ or Support tab at the top of the screen.

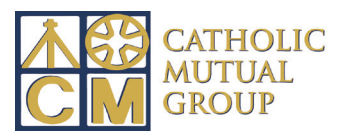

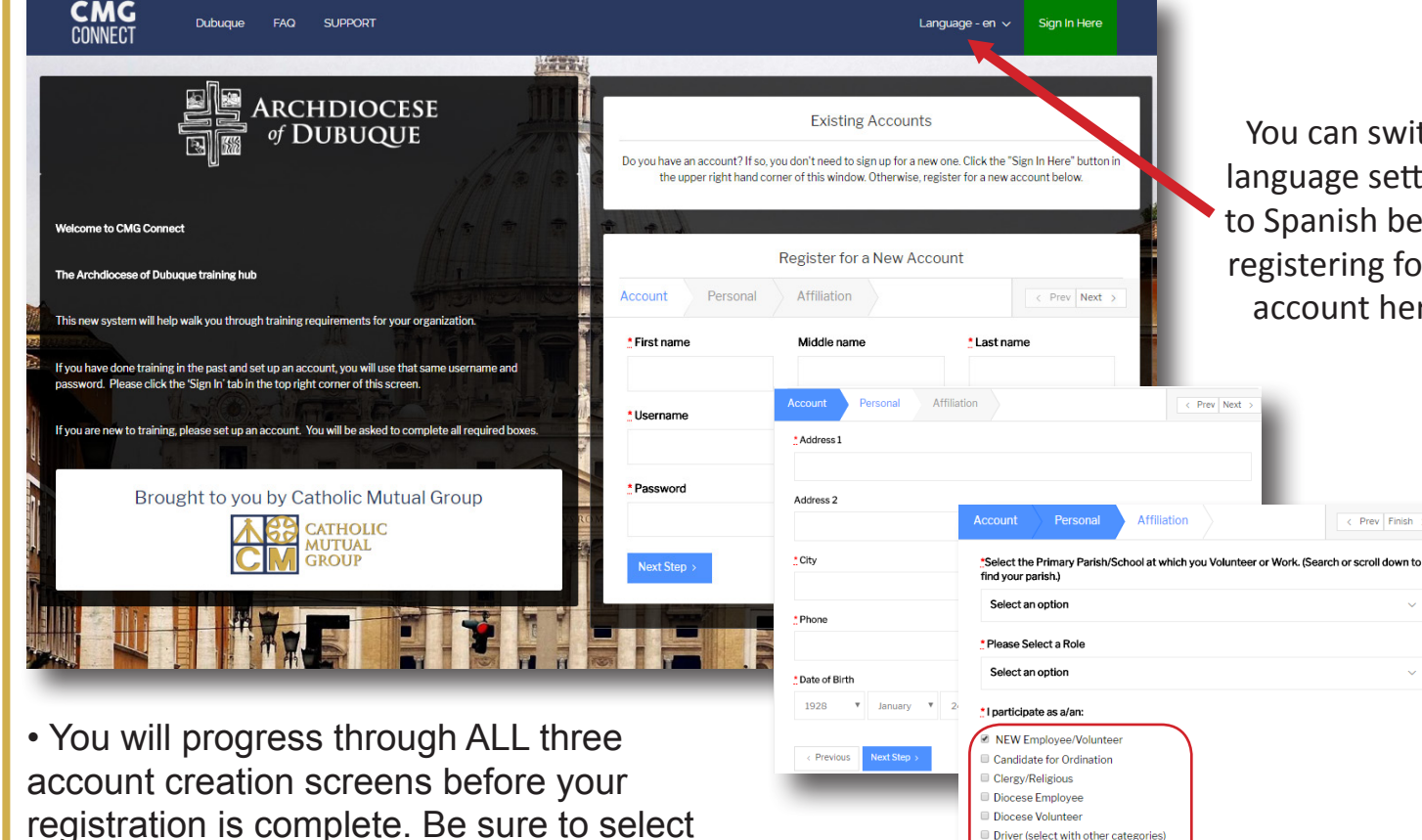

registration is complete. Be sure to select **"NEW Employee/Volunteer"** as your category

• On your main dashboard, you will click Start Curriculum to open up the training.

• Complete the training sections—as you work through, they will show as **Done** in each box.

• When finished, your curriculum will show as 'In Progress' on your training dashboard until your background check is processed and your certification is approved by the Diocese.

• Once you have been certified, you can access your completion certificate by clicking the gray 'Download Certificate' button under the "Completed" curriculum.

**R** Completed <mark>↓</mark>] Download Certifi

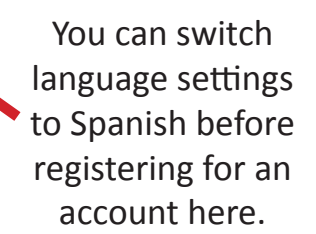

 $\left\langle \right|$  Prev Finish

Prev Next

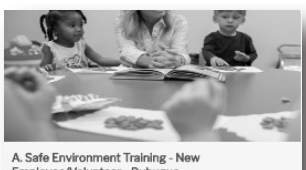

Early Childhood **Elicensed School Educator** Parish Employee Parish Volunteer School Employee School Volunteer

Previous Register My accou

Employee/Volunteer - Dubuque 1 Years

Includes: Safe Haven - It's Up to You video<br>segments; Questions; Archdiocesan Policies;<br>Background Check.

 $\overline{\mathbb{X}}$  in Progress

## Pros Safe Haven Ouestions Part I Question/Answer Page Safe Haven - It's Up to You<br>(Segment II) Video Page Safe Haven Ouestions Part II Question/Answer Page Safe Haven - It's Up to You<br>(Segment III) Video Page

fe Haven - It's Up to You<br>agment I)

Safe Haven Questions Part III Question/Answer Page

Policy for the Protection of Minor **Read and Acknowledge Page** 

**Standards of Conduct** Read and Acknowledge Page

Sexual Misconduct Policy Read and Acknowledge Page

Acknowledgement Questions Question/Answer Page

**TRAINING NOTICE** Read and Acknowledge Page

Background Check **Background Check Pag** 

## **https://Dubuque.CMGconnect.org/**